# $\Diamond$  Images in Photoshop and Image Ready

- File BrowserWelcome Window
- Introduction
- System Requirements
- Image size and resolution
- **•** Scanning Images
- creating new images
- Opening, importing & placing images
- Placing Files

# $\Leftrightarrow$  Digital Marketing Overview

- What is marketing?
- What is Digital Marketing?
- **O** Understanding Marketing Process
- Why Digital Marketing Wins Over traditional Marketing ?
- Understanding Digital Marketing Process
- **1. Increasing Visibility**
- $\checkmark$  What is visibility?
- $\checkmark$  Types of visibility
- $\times$  Examples of visibility
- **2. Visitors Engagement**
- $\checkmark$  What is engagement?
- $\checkmark$  Why it is important?
- $\checkmark$  Examples of engagement
- **3. Bringing Targeted Traffic**
- $\checkmark$  Inbound
- $\checkmark$  Outbound
- **4. Converting Traffic into Leads**
- $\checkmark$  Types of Conversion
- Understanding Conversion Process
- **5. Retention**
- $\checkmark$  Why it is Important?
- $\checkmark$  Types of Retention
- **6. Performance Evaluation**
- $\checkmark$  Why it is Important?
- Tools Needed

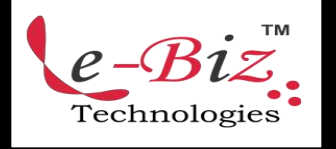

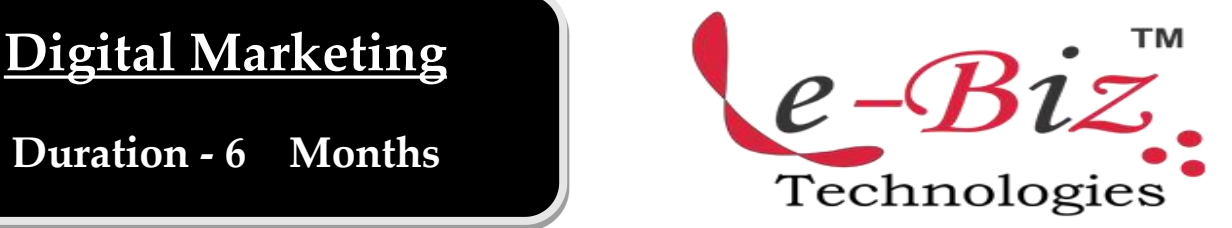

# $\Leftrightarrow$  Website Planning & Creation

- Understanding Internet
- **Difference between Internet & web**
- **.** Understanding websites
- Understanding domain names & domain extensions
- What is web server & web hosting
- Different types of web servers
- **•** Different types of websites
- Based on functionality
- Based on purpose
- Planning & Conceptualising a **Website**
- Booking a domain name & web hosting
- $\checkmark$  Adding domain name to web Server
- Adding webpages & content
- $\checkmark$  Adding Plugins
- Building website using CMS in Class
- Identifying objective of website
- Deciding on number of pages required
- Planning for engagement options
- Creating blueprint of every webpage
- Best & Worst Examples

## Email Marketing

- What is email marketing?
- How email works?
- Challenges faced in sending bulk emails
- How to over come these challenges?

- Types of email marketing- Opt-in & bulk emailing
- What is opt-in email marketing?
- Setting up email marketing account
- Best platforms to do opt-in email marketing
- Setting up lists& web form
- Creating a broadcast email
- What are auto responders?
- Setting up auto responders
- How to do bulk emailing?
- Best practices to send bulk emails
- Tricks to land in inbox instead of spam folder
- Top email marketing software's & a glimpse  $\checkmark$ of how to use them  $\sqrt{2}$
- Improving ROI with A/B testing

## $\Diamond$  Lead Generation For Business

- **•** Understanding lead generation for business
- Why lead generation is important?
- **•** Understanding landing pages
- $\bullet$  Understanding thank-you page  $\checkmark$
- Landing page vs website
- $\bullet$  Best practices to create a landing page  $\checkmark$
- Best practices to create a thank-you page
- **•** Practical exercise-creating a landing page  $\checkmark$
- Types of landing pages
- Reviewing landing pages created by trainees
- What is A/B testing?
- $\bullet$  How to do A/B testing
- Selecting landing pages after  $A/B$  testing  $\checkmark$
- Converting leads into sales
- Creating lead nurturing strategy
- Understanding lead funnel
- Steps in leads nurturing

## $\diamond$  PPC Advertising Google AdWords  $\hspace{1cm}\diamond$

### Google AdWords Overview

- $\checkmark$  Understanding inorganic search results  $\bullet$
- $\checkmark$  Introduction to Google Adwords & PPC  $\checkmark$ advertising
- Overview of Microsoft Adcenter (Bing & Yahoo)
- $\checkmark$  Setting up Google Adwords account
- $\checkmark$  Understanding Adwords account structure
	- a. Campaigns, Adgroups, Ads, Keywords, etc
	- b. Types of Advertising campaigns- Search,
	- c. Display, Shopping & video
	- d. Difference between search & display campaign
- Understanding Adwords Algorithm
- How does Adwords rank ads
- Understanding Adwords algorithm (adrank) in
- detail with examples
- What is quality score
- Why quality score is important
- $\checkmark$  What is CTR?
- $\checkmark$  Why CTR is important?
- Understanding bids
- **Creating Search Campaigns**
- Types of Search Campaigns Standard,
- All features, dynamic search & product listing
- Google merchant center.
- Creating our 1st search campaign
- $\checkmark$  Doing campaign level settings
- Understanding location targeting
- $\checkmark$  Different types of location targeting
- $\checkmark$  What is bidding strategy?
- Understanding different types of bid strategy
- Manual
- Auto
- Advanced level bid strategies
- Enhanced CPC
- $\checkmark$  CPA and  $\checkmark$  CPA and  $\checkmark$  CPA a
- What are flexible bidding strategies?

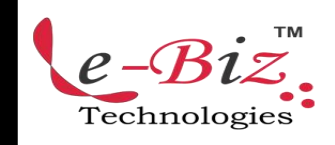

- Understanding flexible bidding strategy  $\checkmark$
- Pros & Cons of different bid strategies  $\checkmark$
- Understanding ad-extensions
- Types of ad-extensions
- Adding ad-extensions in our campaign  $\checkmark$
- Creating adgroups
- Finding relevant adgroups options
- using tools
- Creating adgroups using tool
- Understanding keywords
- $\checkmark$  Finding relevant keywords
- Adding keywords in ad-group
- $\checkmark$  Using keyword planner tool
- $\checkmark$  Understanding types of keywords  $\checkmark$
- $\checkmark$  Board, Phrase, exact, synonym & negative  $\checkmark$
- $\checkmark$  Examples of types of keywords
- $\checkmark$  Pros and cons of diff. types of keywords
- **•** Creating ads
- $\checkmark$  Understanding ad metrics
- $\checkmark$  Display & destination URL
- $\checkmark$  How to write a compelling ad copy  $\checkmark$
- $\checkmark$  Best & worst examples of ads Creating ads  $\checkmark$
- **•** Tracking Performance/Conversion
- $\checkmark$  What is conversion tracking?
- $\checkmark$  Why is it important
- $\checkmark$  How to set up conversion tracking
- Adding tracking code in your website
- $\checkmark$  Checking conversion stats
- Optimizing Search Campaigns スペット インタイム
- $\checkmark$  How to optimize campaigns at the time of  $\checkmark$ creation?
- $\checkmark$  Optimizing campaign via adgroups  $\checkmark$
- $\checkmark$  Importance of CTR in optimization
- $\checkmark$  How to increase CTR
- $\checkmark$  Importance of quality score in optimization  $\;\;\diamond\;\;$  **Google Analytics**
- $\checkmark$  How to increase quality score
- $\checkmark$  Importance of negative keywords in optimization
- $\checkmark$  Evaluating campaign stats
- $\checkmark$  Optimizing with conversion report
- $\checkmark$  Optimizing with keywords

Technologies

- Optimizing performing keywords
- Optimizing non performing keywords
- $\checkmark$  How to decrease CPC
- Analyzing your competitors performance
- Creating Display Campaign
- Types of display campaigns-All features, Mobile app,Remarketing, Engagement
- Creating 1st display campaign
- Difference in search & display campaign settings
- Doing campaign level settings
- Understanding CPM bid strategy
- Advance settings
- Ad-scheduling
- Ad-delivery
- $\checkmark$  Understanding ads placement
- $\checkmark$  Creating diff. adgroups
- Using display planner tool
- Finding relevant websites for ads placement
- $\checkmark$  Creating text ads
- Creating banner ads using tools
- Uploading banner ads
- Optimizing Display Campaign
	- Remarketing
	- What is remarketing?
	- Setting up remarketing campaign
	- $\checkmark$  Creating Remarketing lists
	- Advanced Level list creation
	- $\checkmark$  Custom audience

- Introduction to Google Analytics
- How Google analytics works
- **•** Understanding Google analytics account structure
- Understanding Google analytics insights
- Understanding cookie tracking

Add.: D-25, Near Oxford College, Vasant Vihar, Padav, Gwalior, MP - 474011 Mob. No.: +91-7067326661, +91-7067326663 **ΙΙ** Direct No.:+91-751-4010424 Mail To: [info@ebiztechnocrats.com](mailto:info@ebiztechnocrats.com) , trainings@ebiztechnocrats.com

URL: [www.ebiztechnologies.in](http://www.ebiztechnologies.in) Courseware Updated as on 01-09-2017

- Types of cookie tracking used by Google analytics
- Starting with Google analytics  $\checkmark$
- How to set up analytics account
- How to add analytics code in website
- Understanding goals and conversions  $\checkmark$
- How to setup goals
- Understanding different types of goals  $\checkmark$
- Understanding bounce & bounce rate
- Difference between exit rate & bounce rate
- How to reduce bounce rate
- How to set up funnels in goals  $\checkmark$
- Importance of funnels
- How to integrate adwords and analytics account
- Benefits of integrating adwords & analytics
- Measuring performance of marketing campaigns via Google analytics
- What is link tagging
- How to set up link tagging
- Understanding filters & segments
- How to set up filters & segments
- How to view customized reports
- Monitoring traffic sources
- Monitoring traffic behavior
- Taking corrective actions if required

### $\Diamond$  Social Media Marketing

- What is Social Media?
- Understanding the existing Social Media paradigms & psychology
- How social media marketing is different than  $\checkmark$ others
- Forms of Internet marketing
- Facebook marketing
- $\checkmark$  Understanding Facebook marketing  $\checkmark$
- Practical session 1
	- a. Creating Facebook page
	- b. Uploading contacts for invitation
	- c. Exercise on fan page wall posting
- Increasing fans on fan page
- $\checkmark$  How to do marketing on fan page (with examples)
- Fan engagement
- $\checkmark$  Important apps to do fan page marketing
- Facebook advertising
- $\checkmark$  Types of Facebook advertising
- Best practices for Facebook advertising
- Understanding Facebook best practices
- Understanding edgerank and art of engagement
- Practical Session 2
	- d. Creating Facebook advertising campaign
	- e. Targeting in ad campaign
	- f. Payment module- CPC vs CPM vs CPA
	- g. Setting up conversion tracking
	- h. Using power editor tool for adv.
	- i. Advanced Facebook advertising using tools like Qwaya
- Linkedin Marketing
- What is LinkedIn?
- Understanding LinkedIn
- $\checkmark$  Company profile vs Individual profiles
- $\checkmark$  Understanding Linkedin groups
- How to do marketing on LinkedIn groups
- Linkedin advertising & it's best practices
- Increasing ROI from LinkedIn ads
- $\checkmark$  Linkedin publishing
- Company pages
- $\checkmark$  Adv on linkedIn
- Display vs text
- Twitter Marketing
- $\checkmark$  Understanding Twitter

- $\checkmark$  Tools to listen & measure Influence on Twitter $\checkmark$ TweetDeck, Klout, PeerIndex
- $\checkmark$  How to do marketing on Twitter
- $\checkmark$  Black hat techniques of twitter marketing
- $\checkmark$  Advertising on Twitter
- $\checkmark$  Creating campaigns
- $\checkmark$  Types of ads
- $\checkmark$  Tools for twitter marketing  $\checkmark$
- $\checkmark$  Twitter Advertising
- $\checkmark$  Twitter Cards
- **•** Video Marketing
- $\checkmark$  Understanding Video Campaign  $\checkmark$
- $\checkmark$  Creating 1st Video Campaign
- $\checkmark$  Importance of video marketing  $\checkmark$
- $\checkmark$  Benefits of video marketing
- $\checkmark$  Uploading videos on video marketing websites
- $\checkmark$  Using youtube for business
- $\checkmark$  Developing youtube video marketing Strategy  $\checkmark$
- $\checkmark$  Bringing visitors from youtube videos to your  $\checkmark$ website
- $\checkmark$  Creating Video ADgroups
- $\checkmark$  Targeting Options
- Understanding Bid Strategy

### $\Diamond$  Search Engine Optimization(SEO)

- What is SEO?
- **Introduction to SERP**
- What are search engines?
- **•** How search engines work
- Major functions of a search engine
- What are keywords?
- **•** Different types of keywords
- **•** Google keyword planner tool
- Keywords research process
- Understanding keywords mix
- Google Operator : So that you can find anything on the web
- On page optimization
- $\checkmark$  What are primary keywords, secondary keywords and tertiary keywords?
- Keywords optimization

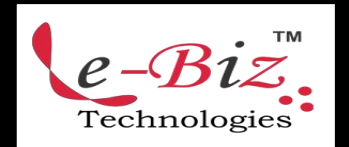

- Content optimization & planning
- Understanding your audience for content planning
- $\checkmark$  What is the difference between keywords stuffing & keyword placement
- $\checkmark$  Internal linking
- Meta tags creation
- $\checkmark$  Creating Webpage in HTML
- $\checkmark$  Using google webmasters tool & website verification
- Sitemap creation & submission in website & webmasters
- How to writean optimized content
- How to write a content for article. blog and press release
- Off Page optimization
- What is Domain Authority?
- How to increase Domain Authority
- What are back links?
- $\checkmark$  Types of back links
- $\checkmark$  What is link building?
- Types of link building
- Do's and Dont's of link building
- Link building strategies for your business
- Easy link acquisition techniques
- Local SEO
- Google places optimization
- Classified submissions
- Using H card
- $\checkmark$  Citation
- Top tools for SEO
- **•** Monitoring SEO process
- **•** Preparing SEO reports
- How to create SEO Strategy for your business
- What is link juice?
- **•** Importance of domain and page authority
- How to optimize exact keywords for your business

Add.: D-25, Near Oxford College, Vasant Vihar, Padav, Gwalior, MP - 474011 Mob. No.: +91-7067326661, +91-7067326663 **ΙΙ** Direct No.:+91-751-4010424 Mail To: [info@ebiztechnocrats.com](mailto:info@ebiztechnocrats.com) , trainings@ebiztechnocrats.com

URL: [www.ebiztechnologies.in](http://www.ebiztechnologies.in) Courseware Updated as on 01-09-2017

- What is Google Panda Algorithm?
- What is Google Penguin?
- What is Google EMD Update?
- How to save your site from Google Panda, Penguin and EMD Update
- How to recover your site from Panda,  $\Diamond$ Penguin and EMD

## $\Diamond$  Online Display Advertising

- What is Online Advertising?
- **•** Types of Online Advertising
- **•** Display Advertising
- $\checkmark$  Banner ads
- $\checkmark$  Rich Media ads
- $\checkmark$  Pop ups and Pop under ads
- Contextual advertising
- $\checkmark$  In Text ads
- $\checkmark$  In Image ads
- $\checkmark$  In video ads
- $\checkmark$  In page ads
- What are Payment Modules?
- Companies that provide online advertising solution
- Tracking & Measuring ROI of online adv.
- Assignment on allocating funds to various
- Different Online advertising platforms
- Creating Banner Ads Using Tools

### $\Leftrightarrow$  Ecommerce Marketing

Technologies

- What is ecommerce?
- Top ecommerce websites around the world & it's scenario in India
- Difference between E-Commerce software  $\bullet$ and Shopping Cart software
- Payment Gateways, Merchant Accounts & Logistics for physical goods.
- Integrating Woocommerce and setting up an ecommerce store on WordPress.
- Affiliate Marketing by promoting products which looks like an ecommerce store.
- Case studies on ecommerce websites.
- How to do Google Product Listing Ads (PLA) for ecommerce websites.
- How to do SEO for an ecommerce website.

## Mobile Web Marketing

- Understanding Mobile Devices
- Mobile Marketing and Social Media
- Mobile Marketing Measurement and Analytics
- Fundamentals of Mobile Marketing
- Key industry terminology
- Creating mobile website through wordpress
- Using tools to create mobile websites
- Using tools to create mobile app
- Advertising on mobile (App & Web)
- Targeting ads on Apps
- $\checkmark$  Targeting ads via location
- $\checkmark$  Targeting ads on search engine
- Content Marketing on mobile
- Mobile strategy-segmentations option targeting and differentiation
- Mobile marketing mix
- SMS marketing
- Creating mobile application
- Uploading mobile app in Android and iOS

## $\Leftrightarrow$  Content Marketing

- What is Content Marketing?
- Introduction to content marketing
- Objective of content marketing
- Content marketing 7 step strategy building process
- 18 types of content with examples
- How to write great compelling content
- Keyword research for content ideas

- Optimizing content for search engines
- Discussing authority blog
- Steps towards developing authority blog  $\bullet$
- Ways to monetizing authority blog
- How to market your content?
- Debate- Doesn't great content just spread by itself
- Understanding second customer
- Importance of second customer
- How to increase second customer
- Understanding online influencers
- 10 ways to connect with online influencers
- 35 unique ways to write magnetic headlines
- 180 examples of magnetic headlines •
- How to increase opt-in email list with content marketing with examples
- Case study on content marketing

### $\diamond$  Online Reputation Management

- What is online reputation management?
- Why online reputation management is need of hour
- **•** Understanding ORM scenario
- How to deal with criticism online
- 10 Online reputation management **Commandments**
- <sup>15</sup> ways to create positive brand image online
- Understanding tools for monitoring online reputation
- Step by step guide to overcome negative  $\bullet$ online reputation
- Best examples of online reputation management

## $\Leftrightarrow$  Affiliate Marketing

- What is affiliate marketing?
- 3 A's of affiliate marketing
- How people make millions of dollar in affiliate marketing?
- Affiliate marketing history
- Changes in affiliate marketing industry over the year
- Affiliate marketing scenario in India
- How to be a super affiliate?
- Different ways to do affiliate marketing
- Affiliate marketing secrets
- How your trainer makes money in affiliate marketing?
- Live examples of how people are making money as an affiliate
- Getting your started as an affiliate
- Getting you approved as an affiliate from India's top affiliate agencies
- Some of the top affiliate network in the world
- How to get approved as an affiliate by world's top affiliate company-commission junction www.cj.com
- Trainers shares his secrets of affiliate marketing
- Story telling- trainer shows his live example of how he is making money these days as an affiliate

## Adsense & Blogging

- What is adsense?
- How to get approved for adsense?
- Cool trick to get adsense approval by Google
- Using your adsense account interface
- Placing ads on your blog
- Creating blogs with our FREE theme
- Then we will share 1 secret method Through which you will make money with adsense

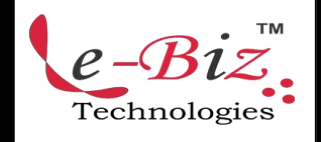